# **Présentation du projet Aladin**

### **Thomas Boch**  pour l'équipe *Aladin*

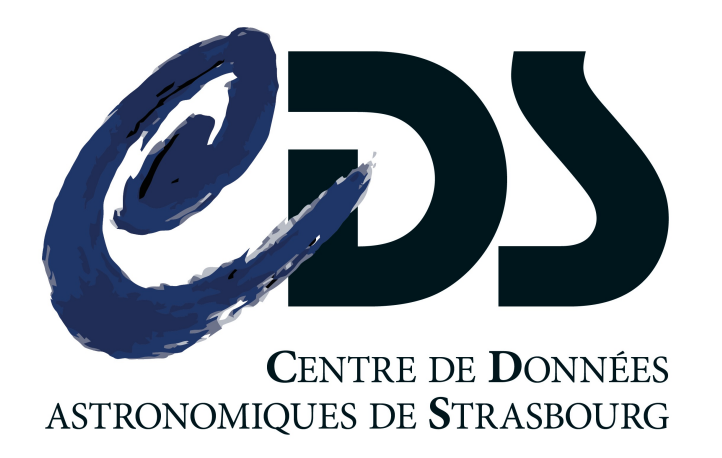

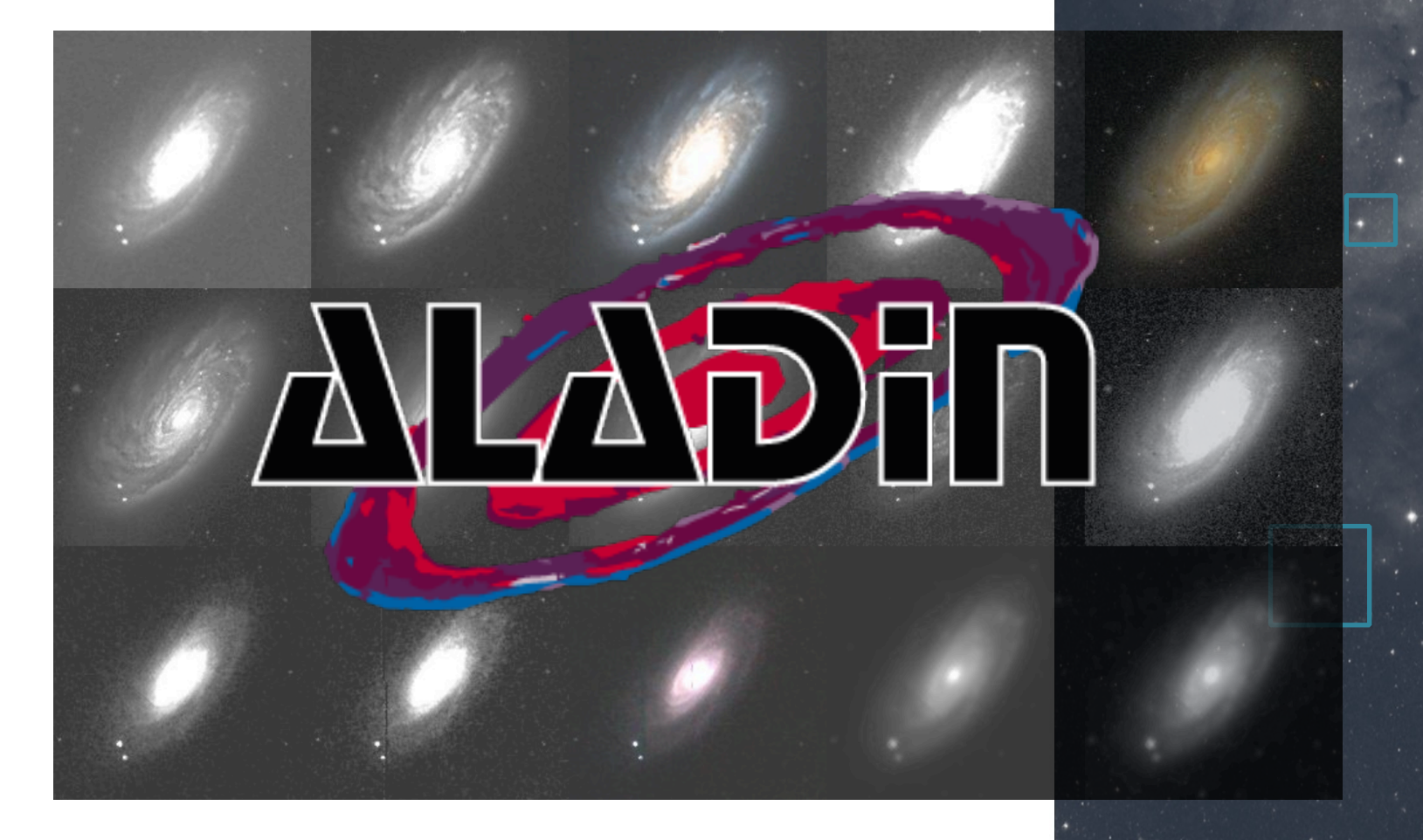

# Aladin

Aladin : projet dédié aux images

- 2 logiciels
	- Aladin Desktop
	- Aladin Lite
- Une collection de données images
- Un format : HiPS
	- **Hierarchical Progressive Surveys**

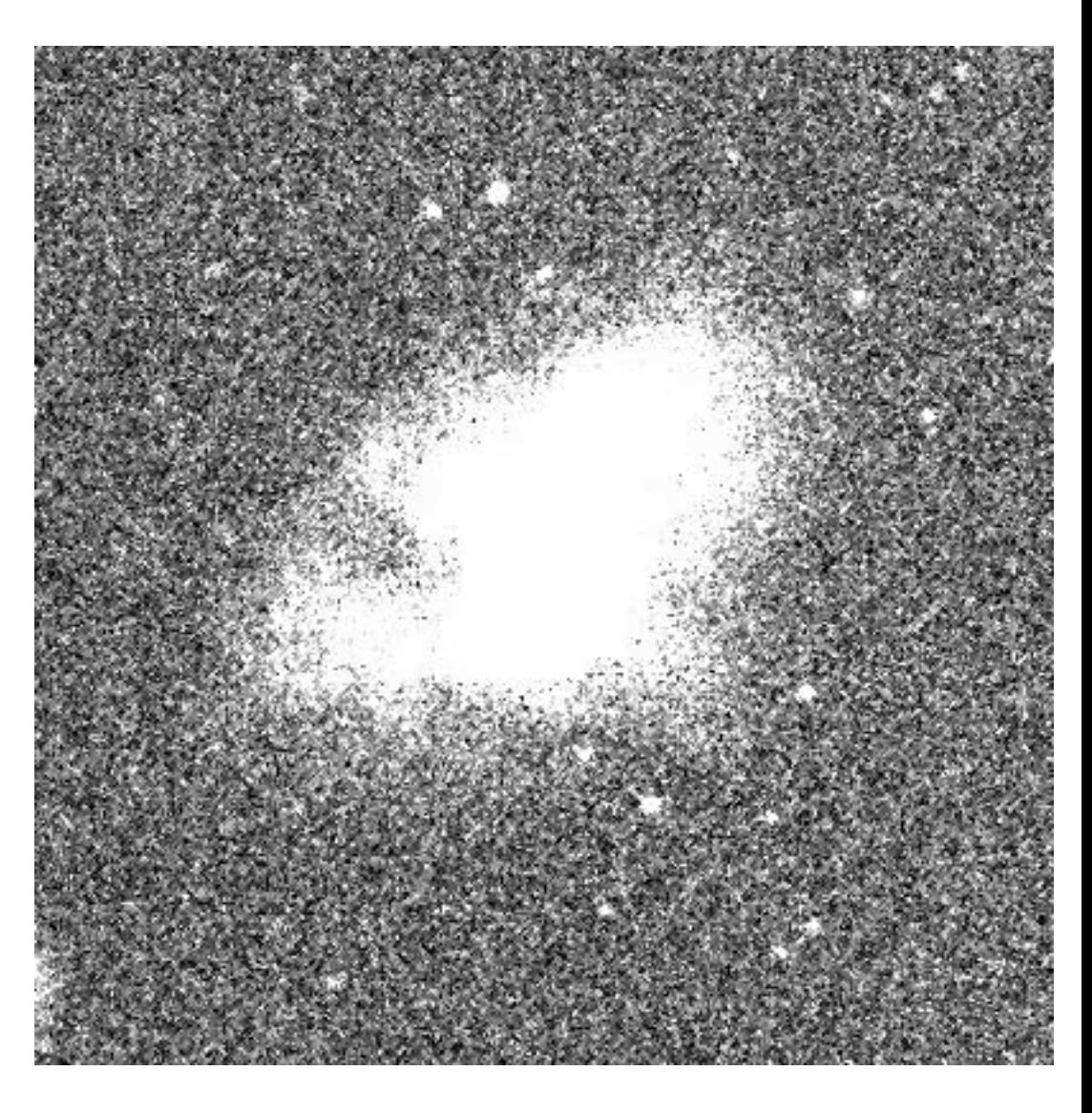

# D HiPS

- Hierarchical Progressive Surveys
- · système de tuiles,

basé sur un découpage hiérarchique du ciel

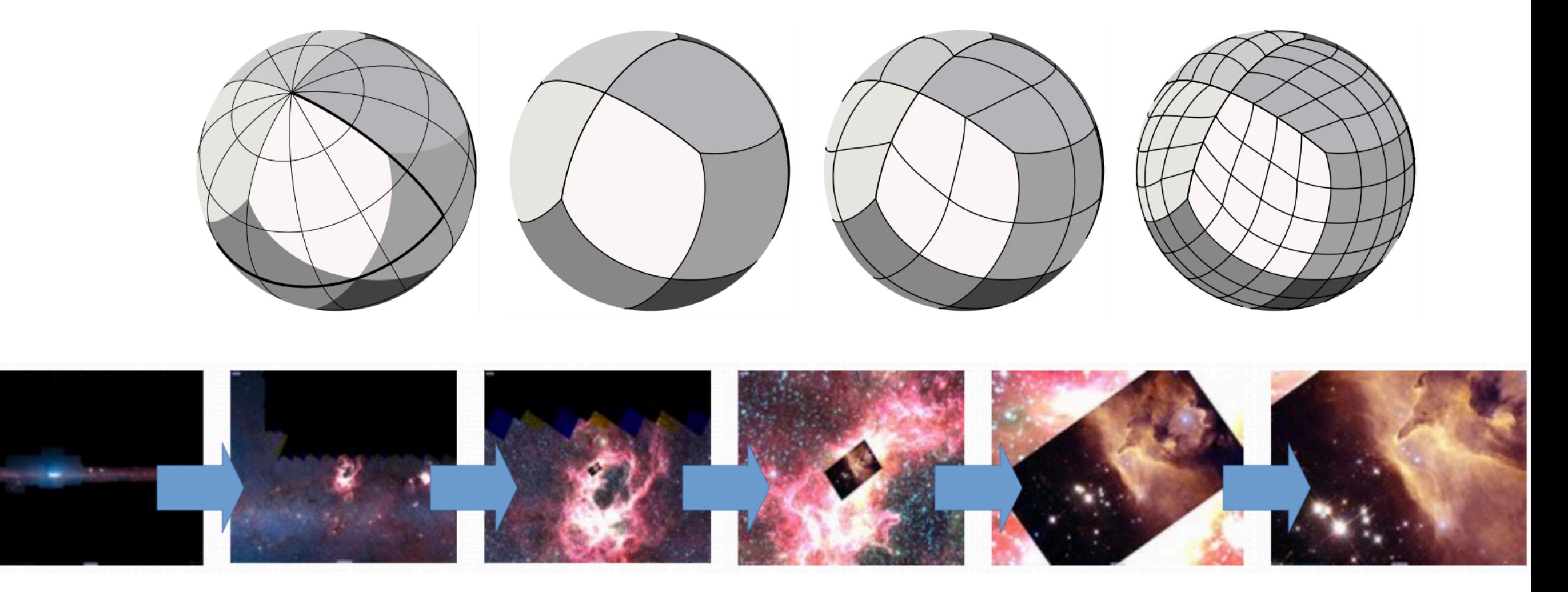

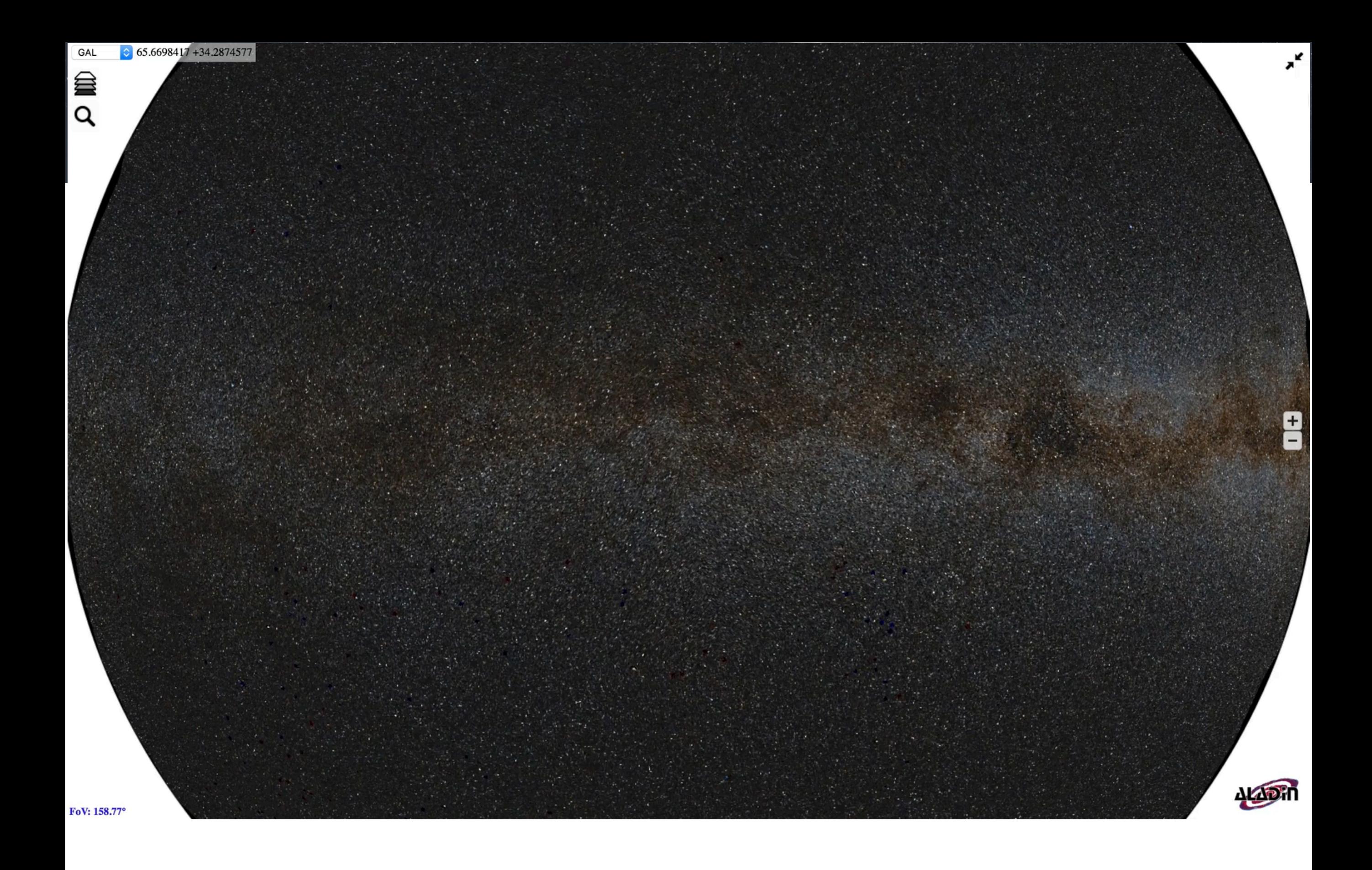

# D HiPS

#### •données facilement

- comparables ([exemple](http://aladin.u-strasbg.fr/AladinLite/showcase/slider-split-views/))
- combinables ([exemple](http://cds.unistra.fr/~boch/AL/hips-mixer/))
- outils construits autour des HiPS
	- exemple : [hips2fits](https://alasky.u-strasbg.fr/hips-image-services/hips2fits)
- un format versatile
	- · HiPS pour données planètes (eg: Mars)

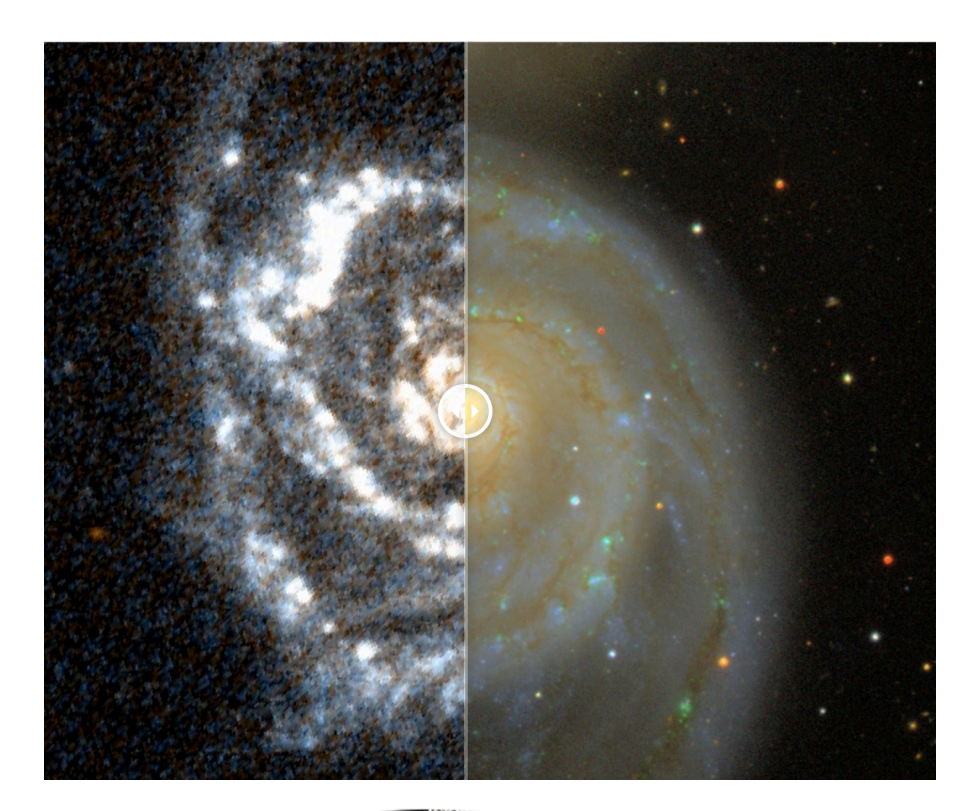

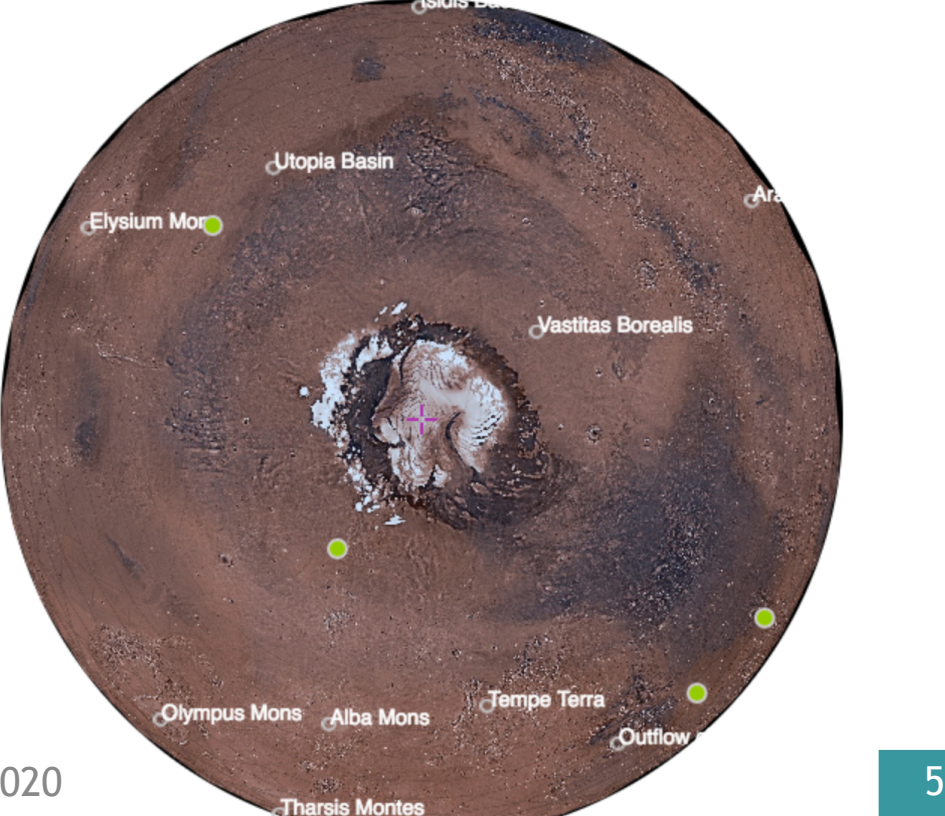

# Collections de relevés images

• Plus de 700 HiPS publiés Liste complète : <http://aladin.u-strasbg.fr/hips/list>

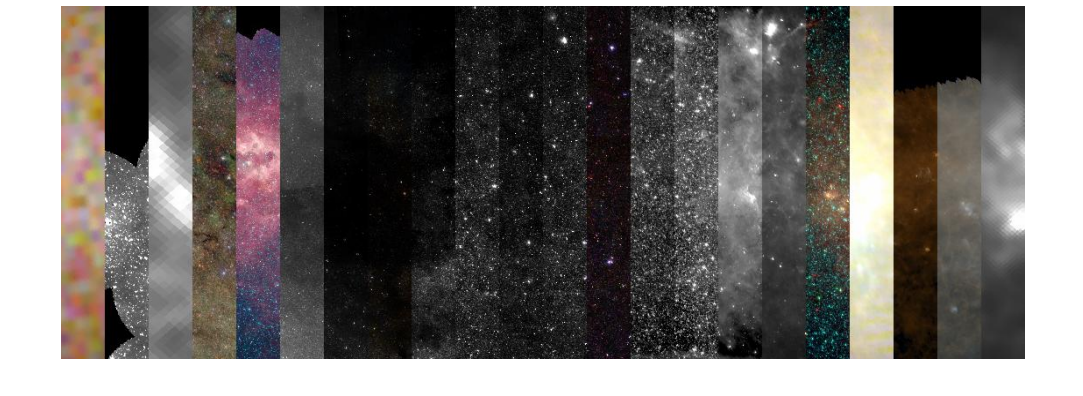

### • 350 TB

- 1 milliard de fichiers
- 200 000 milliards de pixels

# Aladin Desktop / Aladin Lite

### Données HiPS

### **Aladin Desktop**

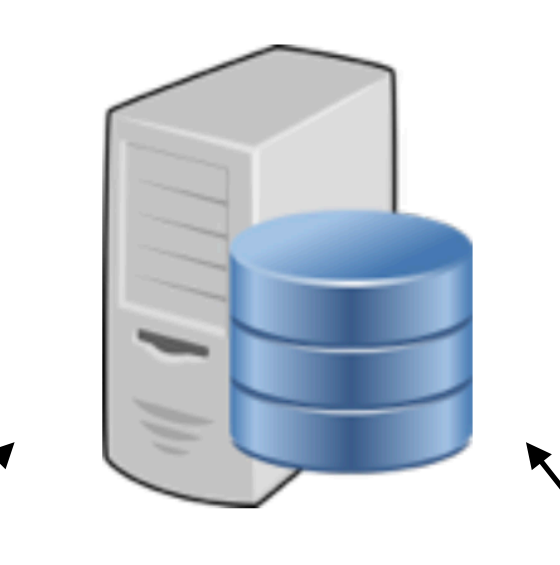

### **Aladin Lite**

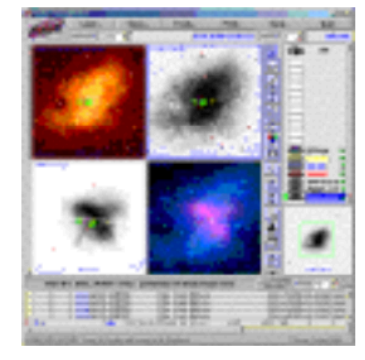

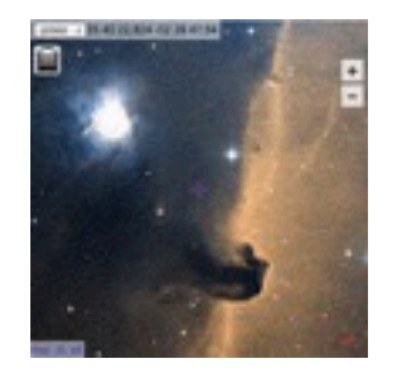

#### **• Aladin Desktop**

- application Java
- à installer
- accès aux catalogues, images, footprints
- · gamme complète de fonctionnalités
- visualisation + analyse
- **•** portail de l'Observatoire Virtuel

[aladin.u-strasbg.fr/AladinDesktop/](https://aladin.u-strasbg.fr/AladinDesktop/)

#### **• Aladin Lite**

- application Web
- pas d'installation
- · intégrable dans une page web
- utilisé sur de nombreux sites
- **·** interface facile d'accès
- **•** fonctionnalités basiques
	- **•** visualisation

[aladin.u-strasbg.fr/](http://aladin.u-strasbg.fr/AladinLite/) **[AladinLite](http://aladin.u-strasbg.fr/AladinLite/)** 

# **Aladin Lite**

• « Google Maps » pour le ciel

• Widget ipyaladin (notebooks Python)

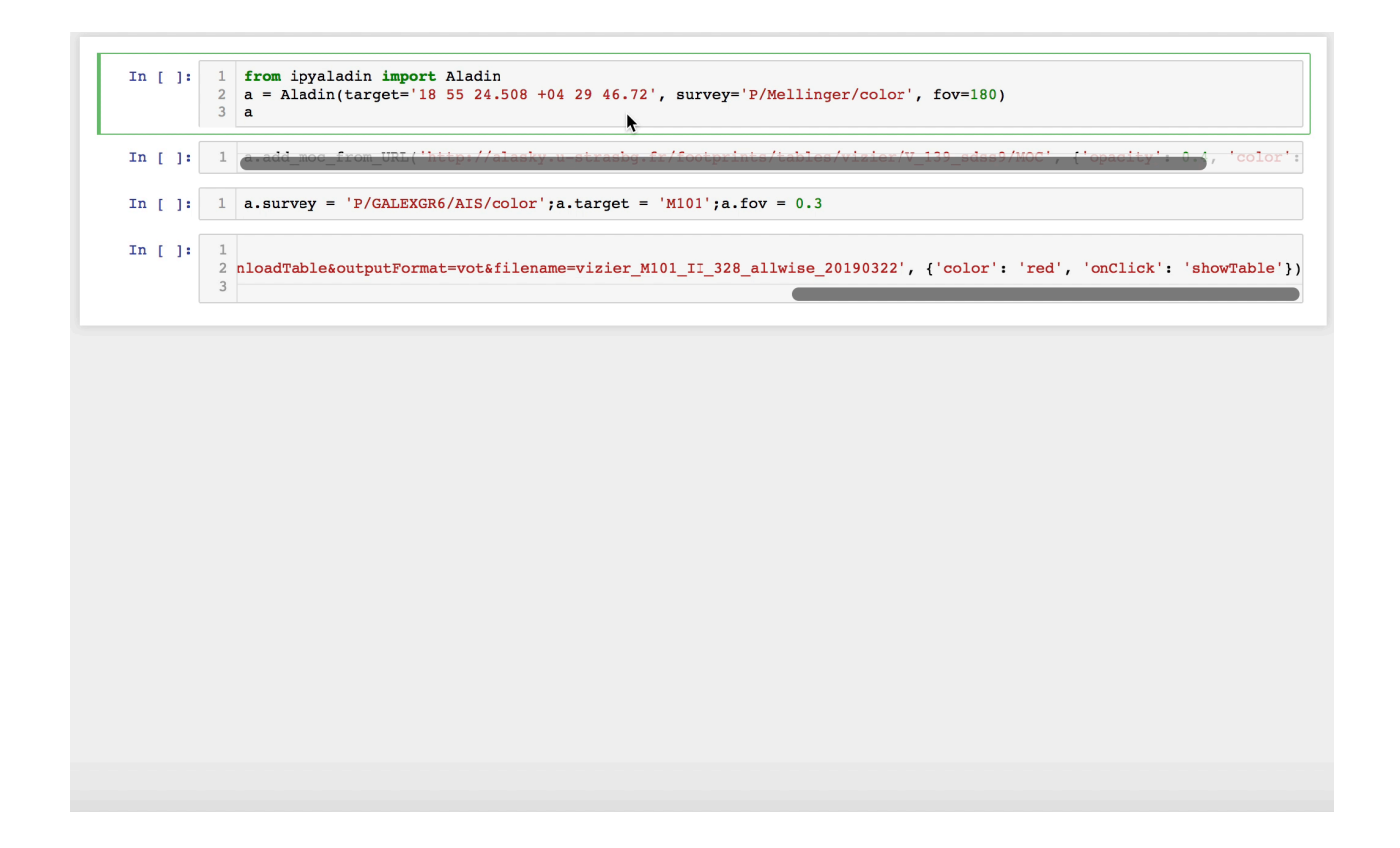

# **D** Aladin Lite

- · Intégré à de nombreux sites
	- ESA Sky

• …

- ESO Science Portal
- ALMA portal

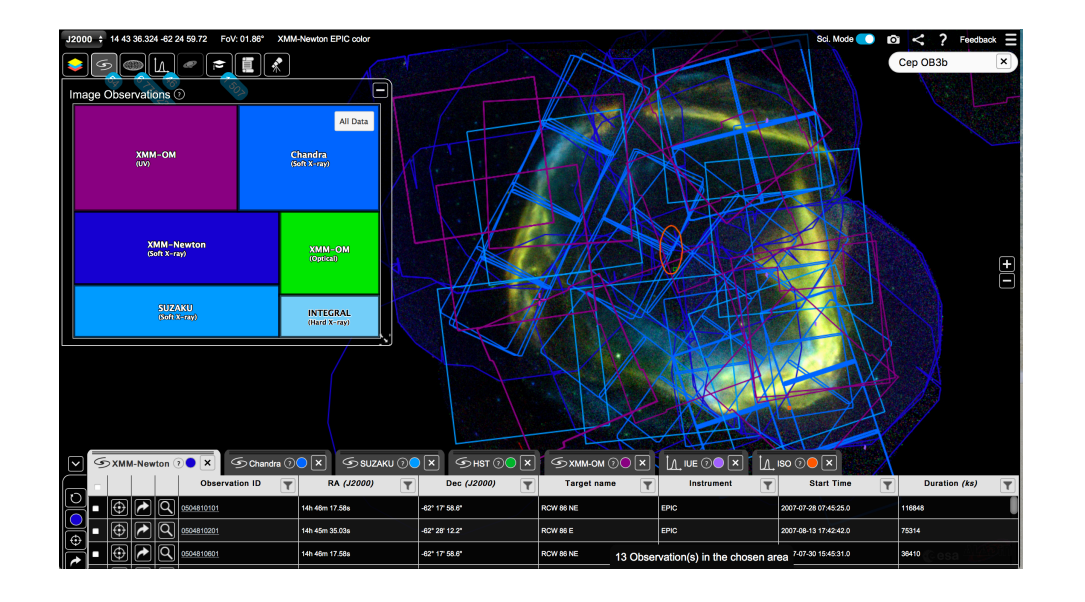

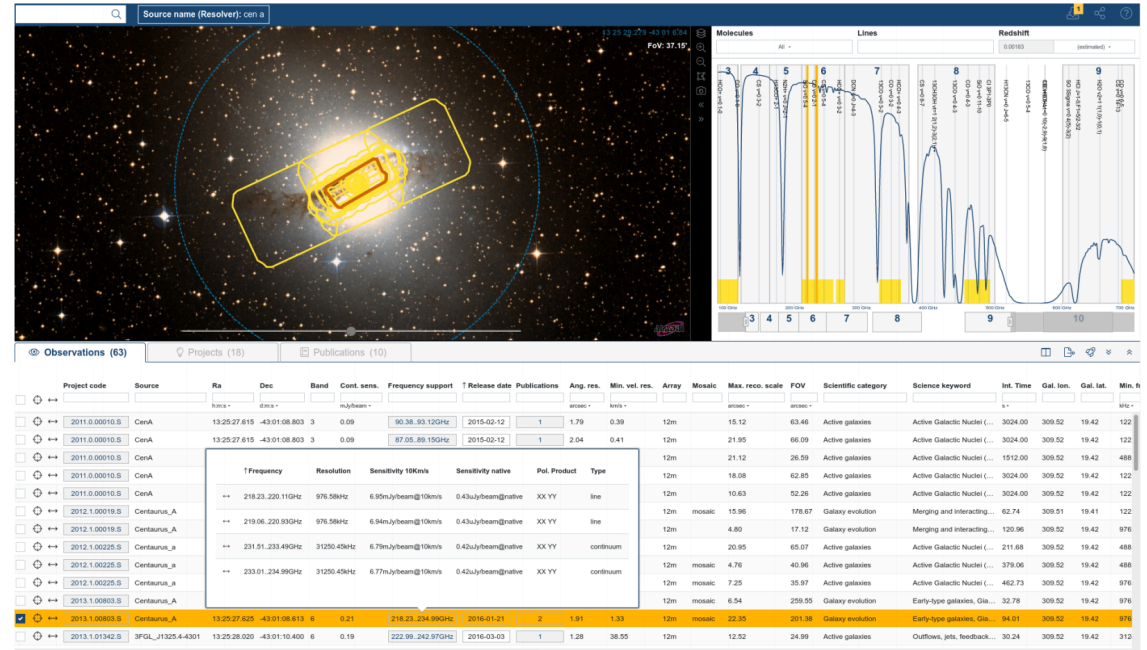

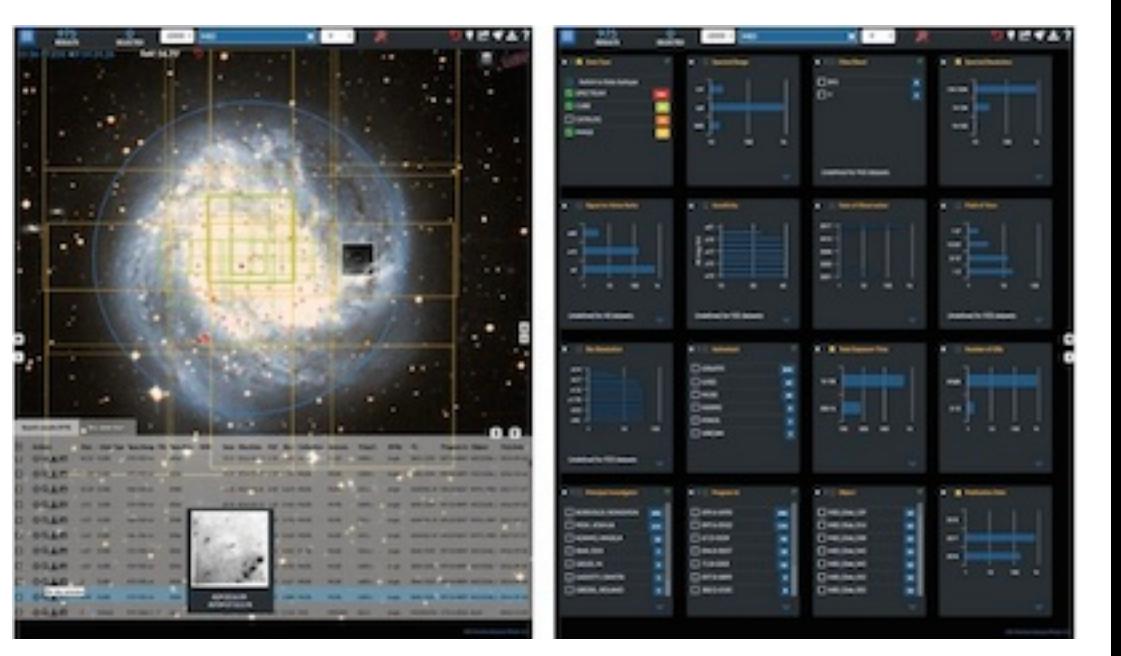

# D Portail CDS

- · Point d'entrée unifié (pa nom d'objet ou position aux services du CDS
- <http://cdsportal.u-strasbg.fr/>

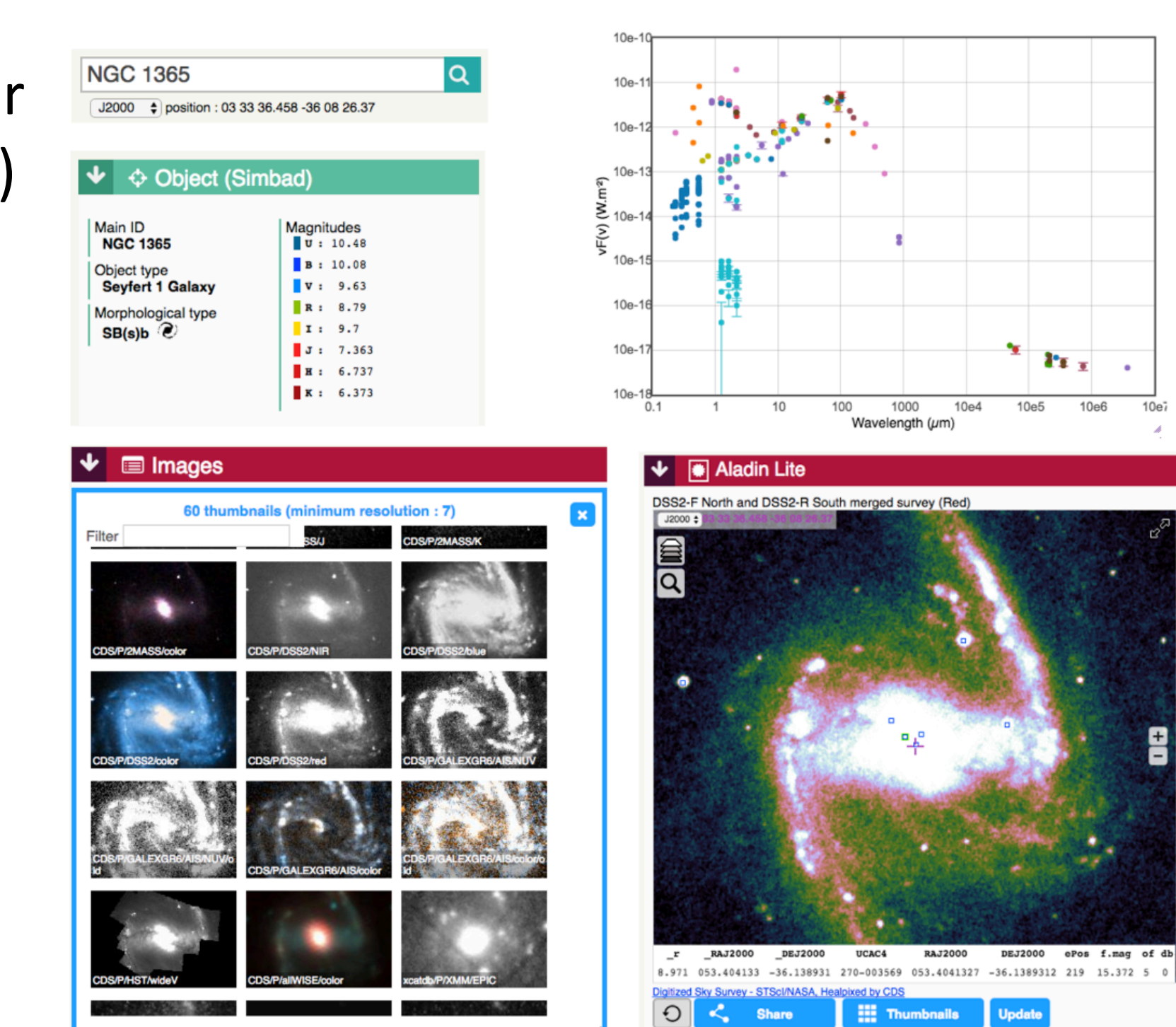